## WiFi

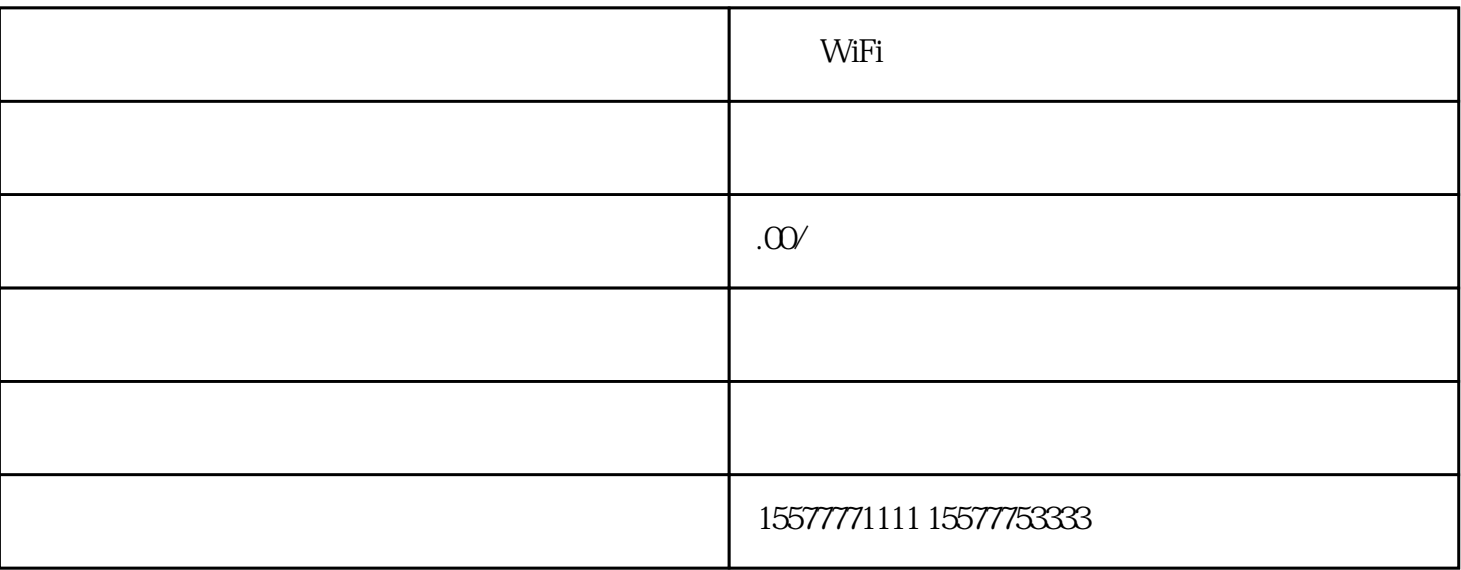

WiFi

随身wifi可通过以下步骤进行使用:

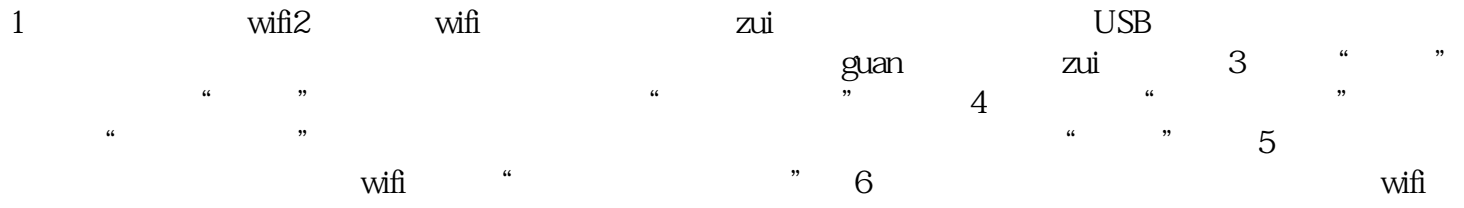